# **E - COLD STORE**

# Ravi Kumar, Ratanpriya Srivastava, Pragati Tripathi, Sanjay

*1 Student,CSE, Institute Of Technology And Management,Uttar Pradesh, India*

*2 Student,CSE, Institute Of Technology And Management,Uttar Pradesh, India* 

*3 Student,CSE, Institute Of Technology And Management,Uttar Pradesh, India*

*4 Student,CSE, Institute Of Technology And Management,Uttar Pradesh, India*

## **ABSTRACT**

*In this review paper, we are exploring how to save time of people, by introducing this website. One of the ways that we have used to save time, maintain accuracy, helps in providing remunerative price to farmers, packed or processed vegetables are available to farmers/ people. Using this website one can book their desired cold store near their locality. Using the smartphone one can book the store, pay fee and can request to the store to release their goods. When they request to the site, they will get a fixed date to get their packets of goods, so that they could not face any problem in releasing their product.*

Keyword: - *E-Trade, Vegetables, Farmers, Cold Storage*

## **<sup>1</sup>**. **INTRODUCTION**

E-cold store is a internet site wherein it is easy to capable of shop a vegetable in bloodless garage on line. When all people must get their merchandise back, he can request for it in on line mode and he may be furnished with a hard and fast date to take their greens back. Here one also can capable of choose up their motors to hold their greens packet from sore to home. HTML is widely used for developing pages which might be displayed on the sector huge. Every web page Hold a fixed of HTML tags, along with links which might be used for connecting to different pages. Every web page that we witness at the WWW is written having a variations of HTML code. Head consists of the records to discover the file, along with identify and some other essential keyword. A identify may be visible at the browser's bar, and the frame phase is the primary part of the internet site seen to the viewer JavaScript is a patron scripting language that's used for developing internet pages. It is used whilst a website is to be made dynamic and upload computer graphics on pages like roll over, roll out and plenty of kinds of graphics. It is normally utilized by all web sites for the cause of validation. In addition to validations, it helps outside packages like PDF documents, strolling widgets, helping for flash packages etc. It also can load content material right into a file each time the person calls for it without even reloading then whole web page. Php is a backend language us to hook up with databases. It is likewise used for validating shape. In this internet site we use it for validating identity entification and password. In relational database control gadget primarily based totally on SQL for the cause of an internet database is known as MySQL. It is utilized in numerous packages which include facts cleaning, facts warehousing, e-commerce, logging packages and a web portal. This is used to shop the packages, whether or not it's miles as small as a unmarried file or it shops a whole stock of merchandise. The utility of MySQL varies primarily based totally at the want. It can accomplice with any scripting language which include PHP or Per land create web sites. While the use of CSS, a person may be stress-loose with its older language variations as it's miles nicely well matched regardless of the older variations. Because of this, even though the packages of CSS is evolved in a few older model

of programming language and if the builders combine the identical with new upgrades then CSS may be without difficulty integrated and applied with the ones adjustments without difficulty. So, the adjustments related to the predecessor of CSS, want now no longer be eliminated and a developer can replace the prevailing code successfully.

# **1.1 Greening:**

Greening In Agriculture, Greening is mentioned making sure the proper to ok meals, in addition to meals and vitamins security. in phrases of meals availability, access, balance and usage and contributing to the best of rural livelihood, even as correctly handling herbal sources and improving. The manner we address the surroundings will decide the destiny of our society and E-Cold save is inclined to put money into a higher destiny. The recognition of the want to reflect on consideration on the surroundings is deeply embedded in the organization. We have already made pretty a turnaround in the direction of purifier and greater green merchandise and processes; however, we retain to display carefully trends in sustainability. Given the truth that sustainability is an ongoing technique and, wherein viable, we can attempt to put into effect it. The low temperature vital for protection the vegetable meals and end result required frequently called brief- or long-time period scarcity and the kind of product. Generally, there are 3 agencies of merchandise Foods which can be alive on the time of garage, distribution and sale e.g., end result and veggies. Foods which can be not alive and were processed in a few shapes e.g., meat and fish merchandise. Commodities that advantage from garage at managed temperature e.g., beer, tobacco, khan sari etc. Vegetables grown are Potato, Onion, Tomato, Cauliflower, Cabbage, Bean, Egg Plants, Cucumber, Gherkin, Peas, Garlic and okra. The foremost end result grown in India are Mangoes, Grapes, Apple, Apricots, Orange, Banana Fresh, Avocados, Guava, Litchi, Papaya and Water Melons. Mango, debts for forty percentage of the countrywide fruit manufacturing and India is one of the main exporters of clean desk grapes to the worldwide marketplace.

## **1.2. Food And Storage Condition:**

Food And Storage Condition Vegetables, meals and Fruits may be preserved through garage at low temperature, which retards the sports of microorganisms. Microorganisms are the spoilage marketers and encompass bacteria, yeasts and melds. Low temperature does now no longer smash the ones spoilage marketers as does excessive temperature, however significantly reduces their sports, supplying a realistic manner of retaining without problems spoilt ingredients of their herbal kingdom which in any other case isn't always viable via hotness. Local meals structures can make contributions to socially, economically, and ecologically useful meals manufacturing for neighborhood communities. In order to supply best produce to the client, neighborhood meals structures ought to make use of speedy cooling and bloodless garage era. HTML5 is closely used for developing pages which can be Every web page carries a hard and fast of HTML tags, which include links which can be used for connecting to different pages. Every web page that we witness on the arena extensive net is written the use of a of HTML5 code. Head consists of the facts to pick out the document, which include name and some other essential keyword. A name may be visible at the browsers bar, and the frame segment is the primary part of the internet site seen to the viewer JavaScript is a patron scripting language that's used for developing net pages. It is used while a website is to be made dynamic and upload computer graphics on pages like roll over, roll out and plenty of forms of graphics. It is by and large utilized by all web sites for the reason of validation. In addition to validations, it helps outside programs like PDF documents, going for walks widgets, assisting for flash programs etc. It also can load content material into a document whenever the user requires it

Even without reloading the enterprise. Php is a backend language us to connect to databases. It is likewise used for validating shape. In this internet site we use it for validating identity entification and password. A relational database control device primarily based totally on SQL for the reason of an internet database is referred to as MySQL. It is utilized in numerous programs which includes information cleaning, information warehousing, ecommerce, logging programs and a web portal. This is used to save the programs, whether or not it's miles as small as a unmarried report or it shops a whole stock of merchandise. The software of MySQL varies primarily based totally at the want. It can partner with any scripting language which includes PHP or Per land create web sites. While the use of CSS, a person may be stress-unfastened with its older language variations as it's miles properly well matched in spite of the older variations. Because of this, despite the fact that the programs of CSS is evolved in a few older model of programming language and if the builders combine the equal with new improvements then CSS may be without

problems included and applied with the ones adjustments without problems. So, the adjustments related to the predecessor of CSS, want now no longer be eliminated and a developer can replace the prevailing code successfully.

## **1.3. Architectural Model**

Architectural model is an excellent way for designers to see a three-dimensional representation and get a physical fee or for how a design project will develop. With an architectural model you can see the potential scale and design of construction or interior design project traditionally model makers manually created replicas. The architectural model of this project i.e.-cold store

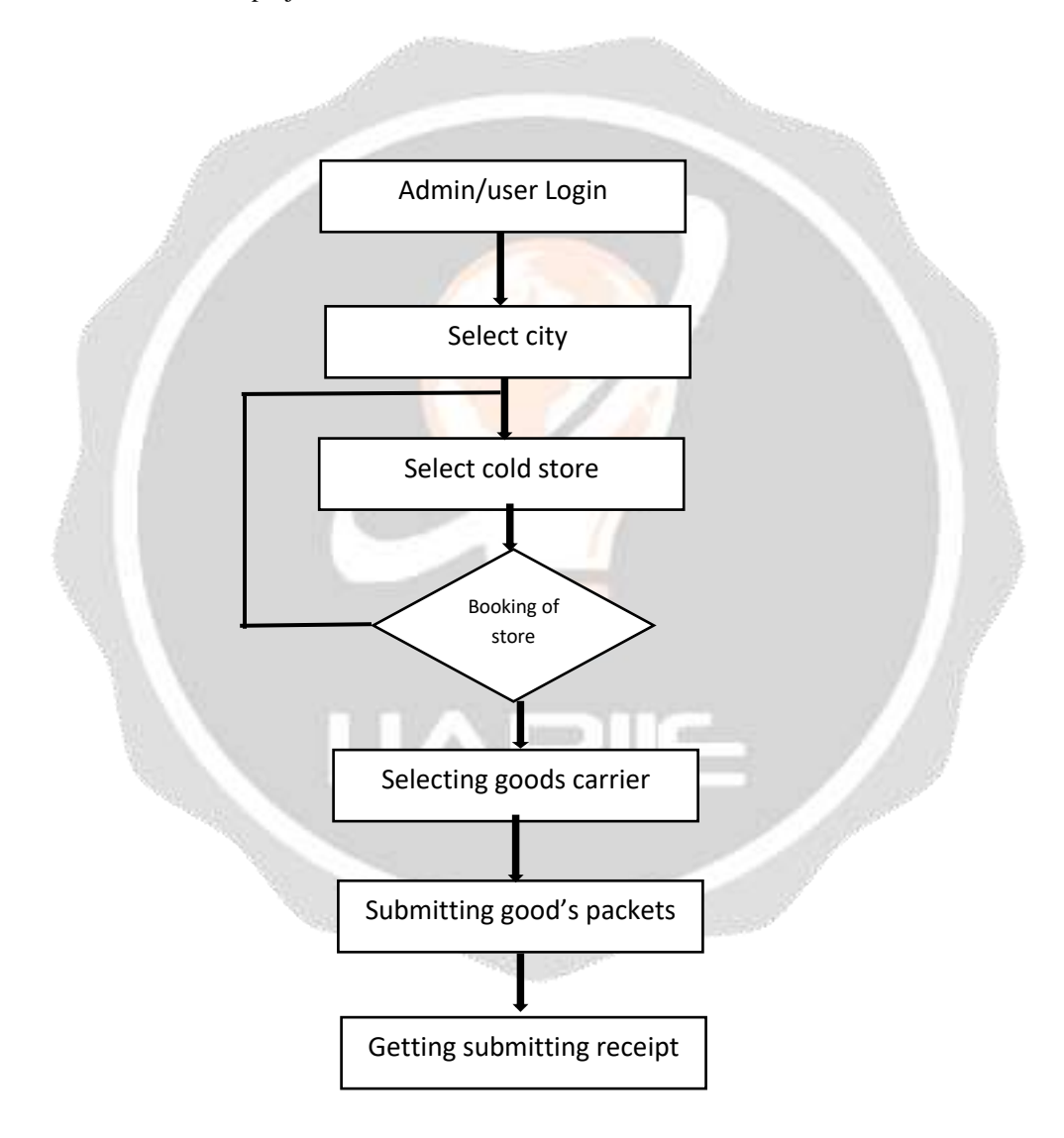

Architectural version of this net app E-cold store states that how the architectural version works. In this first of all the purchaser go to to the internet site. After that the purchaser can capable of see the offerings supplied through the web sites and the entirety approximately the shops which can be to be had to their respective region. Customer can book their favorable save through clicking the carrier button offer withinside the web sites. After clicking at the carrier button, it'll direct to every other web page. In the subsequent web page, there's a web page in-the front of the person that indicates the drop-down alternatives to choose the metropolis. In the drop-down listing there might be many lists of places wherein the bloodless save identity entification situated. And shape the listing purchaser can capable of choose their nearest save. When they click on on their favored region the web page may be directed to every other web page that consist the listing of shops. In the present-day web page, they could capable of choose the shop. When they choose the shop, they'll be directed to that save web page. On that web page they'll be capable of ee-e book the shop through coming into what quantity of veggies packet they need to save. If the shop is to be had to save that client most packets the reserving may be a success in any other case reserving may be canceled. And after that they'll get a set date to include their motors of the packet. They also can choose the products service after reserving from the delivery facility button. On constant day they might need to include their automobile of packets to the shop. And after that they'll get a receipt in their packets. After that after they need to get their packets back, they'll request the withdraw request to the shop. Then save will offer them a set date to get their packets back. At that point additionally they could book their delivery**.** They need to include their receipt. When they come to the shop the shop will launch their packets of the veggies.

# **2. RELATED WORK**

The related work section may also be called as literature review. The point of the section is to highlight work done by others that somehow ties in our work. It may be the work that we are basing our work off of, or work that shows other attempts to solve the same problem.

#### **3. GOALS**

The main goals of this project are to provide better services to the public specially to the farmers. By studying the previous related research in this fields, we come to know that in that project for cold storage they are providing the list of the cold store of the particular area or locality. That is, if anyone wants to know the list of the cold store of any district then they can be able to see the list of the cold storage. In that project they are also providing the details about the cold store. Through that project one can only see the about the store they can't be able to book at that instant from that project. So, somehow, they were also providing the facility to the public. But the main goals of our project are to provide the booking facility of cold store and transport at one time. So that it would save the time of the peoples and they can be easily storing the vegetables, fruits and meats to the cold storage. Peoples can easily book the appointment for storing their goods from their homes by their phones and laptops.

#### **4. STRUCTURE OF RELATED WORK SECTION**

This web app will generally be helping the farmers and businessman to store their vegetables and fruits. After reading the previous research papers we come to know that some of them showing how the mechanism of the cold storage works. It mainly talks about the machines that were used in the storing and cooling process. In another paper we read that they were sowing the locations of the cold store that are located in some particular area. Like if we are entering the location Lucknow it will show all the cold store located in the Lucknow. In this website customer will just have to enter the name of the place. In our web app named "E-cold store" which is providing the interface to book the stores. When anyone will visit the website one first page, he has to make an account to get logged in to the website. Then customer have to select the location of their desired place. After selecting the location, they will get the list of all the cold stores that were located in that area. After that when they select the store, they will get the button to book store. When they click on enter on the booking button, they will have to go through some of the formalities, where they have to provide some details like:

 Customer name: Customer Id Place:

*Vol-8 Issue-2 2022 IJARIIE-ISSN(O)-2395-4396*

 Date of booking: Name of Products No. Of packets

After entering the details, they will get an appropriate date on which they have to go to the store with their goods. Nowadays when peoples visit the store there is a crowd of peoples and it's not guarantee that they will get the place to store. But after using the website it will book the slot only if there is available space in the store. After successful booking there is also the option to book the vehicles to carry the vegetables. They can easily book the vehicle for their respective dates. On a fixed day they will have to come with their goods to the store in the respective store. In this way everyone will get a fixed dates and the crowd would be less. When they want to get there, they have to request to the store through the website and they will get a particular date to get their packets. And on a fixed provided date they can receive the packets and sell it to the market and seller. This is how the web app will work.

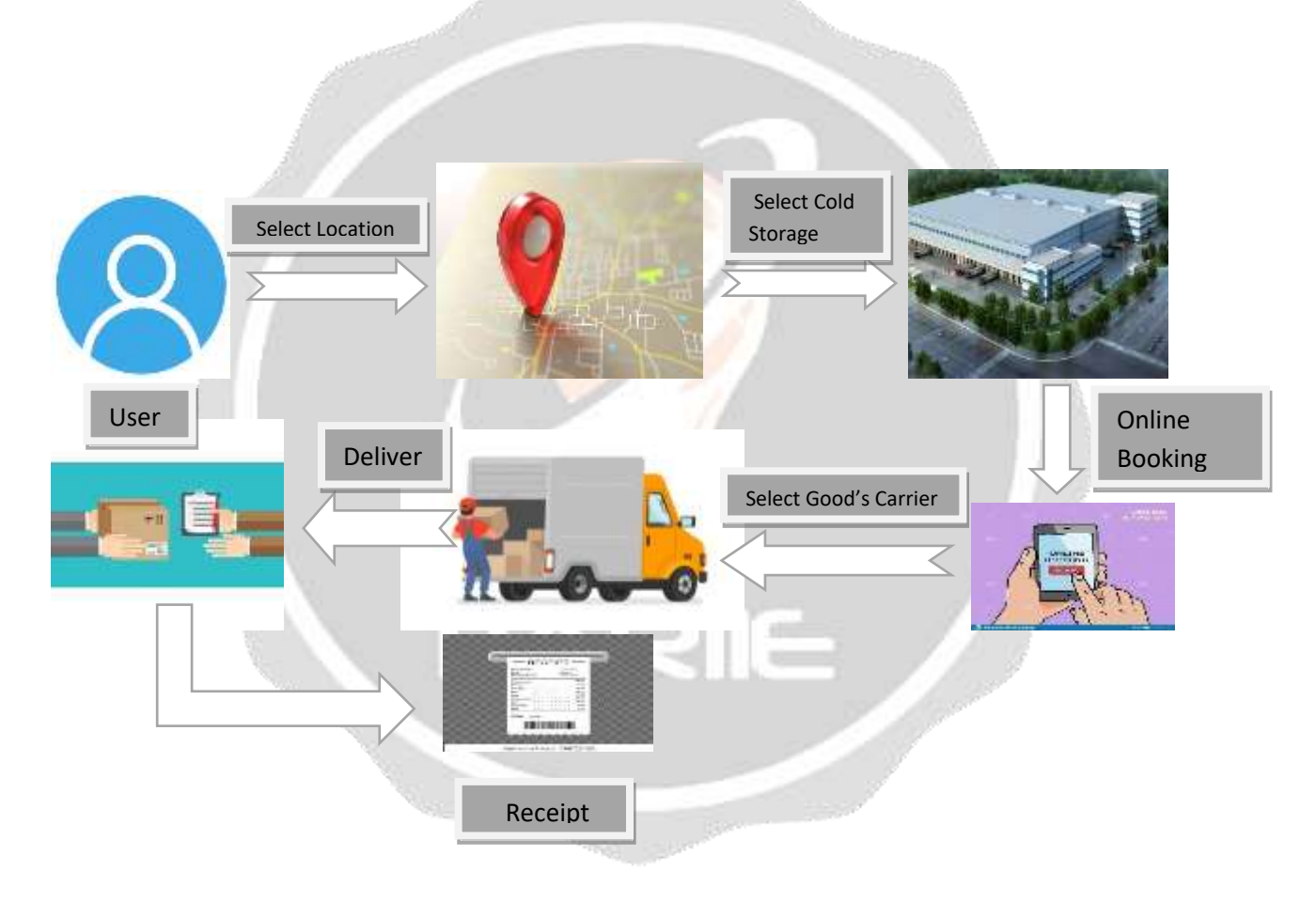

# **5.Result And Analysis:**

In this section we mainly discuss about the final result of the project.In this project "E-COLD STORE" first of all if the user is customer he will visit the customer section and if the user is provider he will visit the provider section. When user as a customer wants to book the store he will visits the customer section he comes to see the two button "signup" and "login". After signup he will be directed to login page. And after login he will have to select the city.After selecting the city the list of cold store in the city will be displayed. And customer can book their desired store. Then he will have to fill the form to book the store. After booking he will have to make payment then his booking will be complete.

If the user wants to get their product back he will have to click on "discharge product " button .After clicking on discharge button he will get a form, he have to fill the form correctly to discharge their product.After submitting he will get a call from store side to come to store at particular time.

If a user is provider I.e store owner , he have to signup and login into the provider section.After getting logged in there will be a table that display the booking list and request for discharging product on the screen.Then store owner will handle that data accordingly.

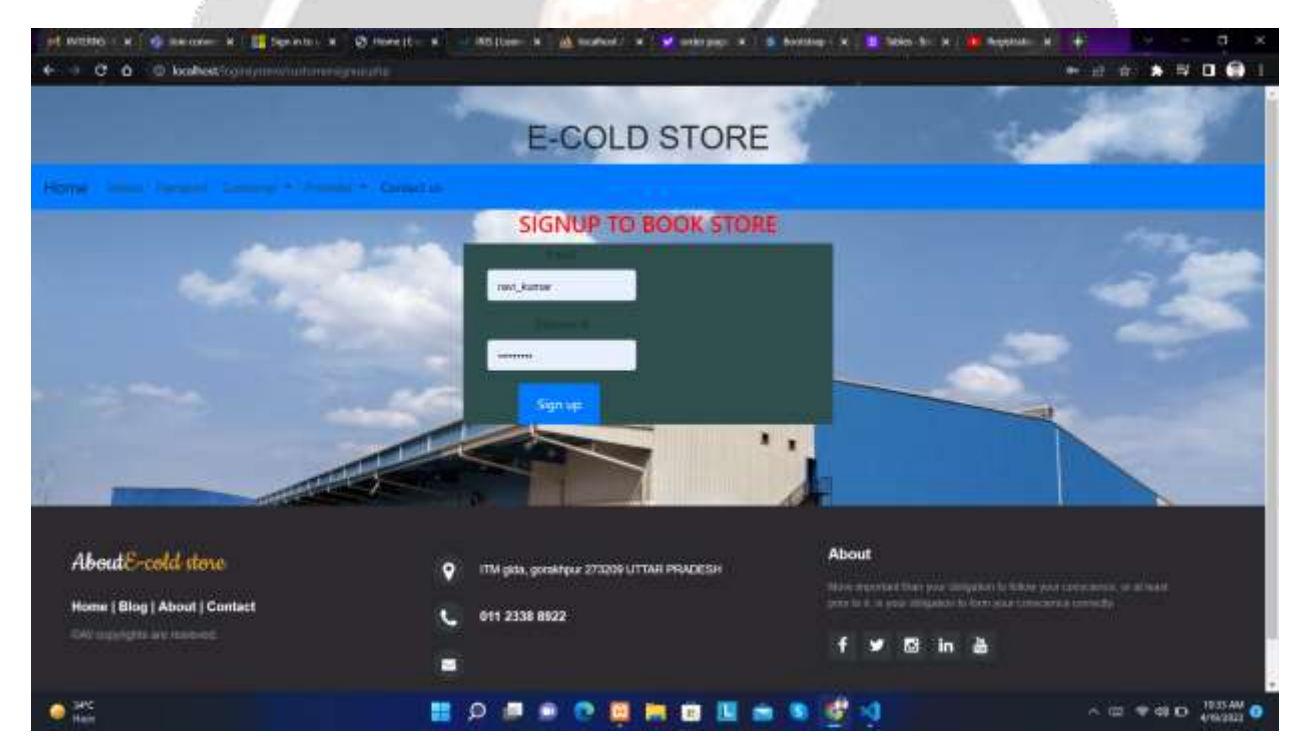

## **5.1 Login & signup page**

In login and signup page customer will create the account and login into the site to avail the booking facilities.

#### **5.2 Booking form**

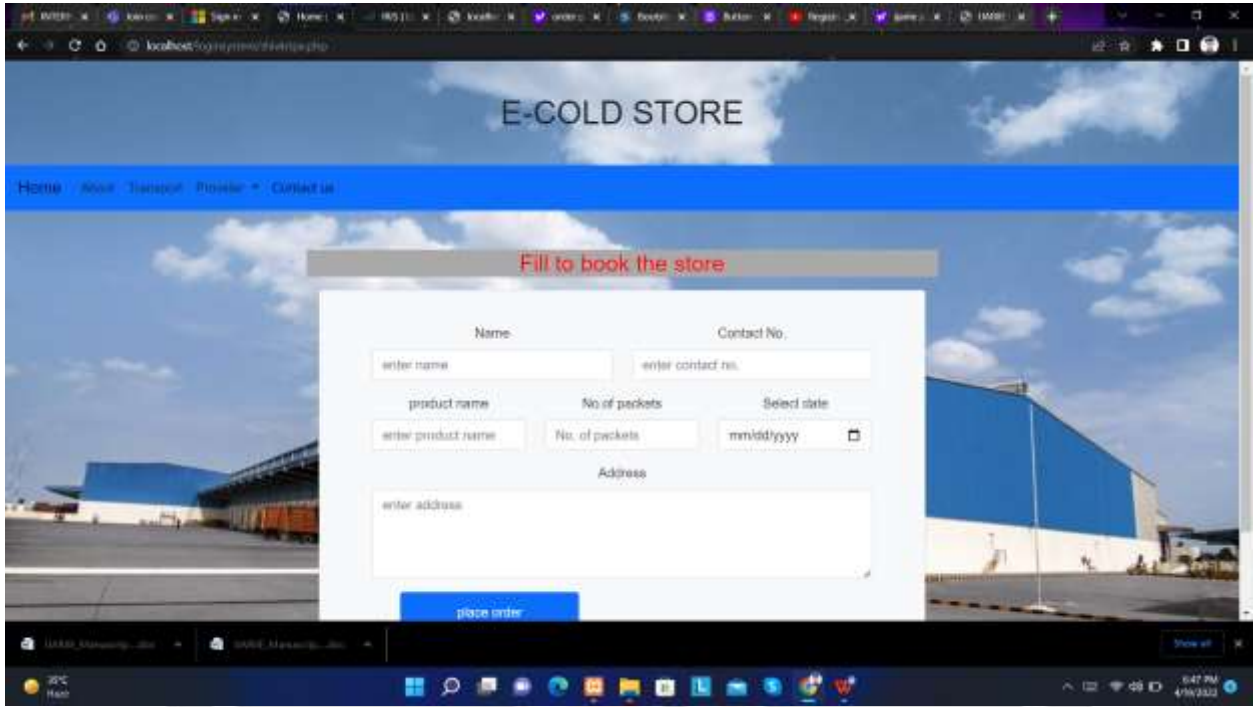

Here the user will fill the data given in the form to book the store like name,contact number,product name,number of packets,booking date,and the address.

#### **5.3 Payment Method :**

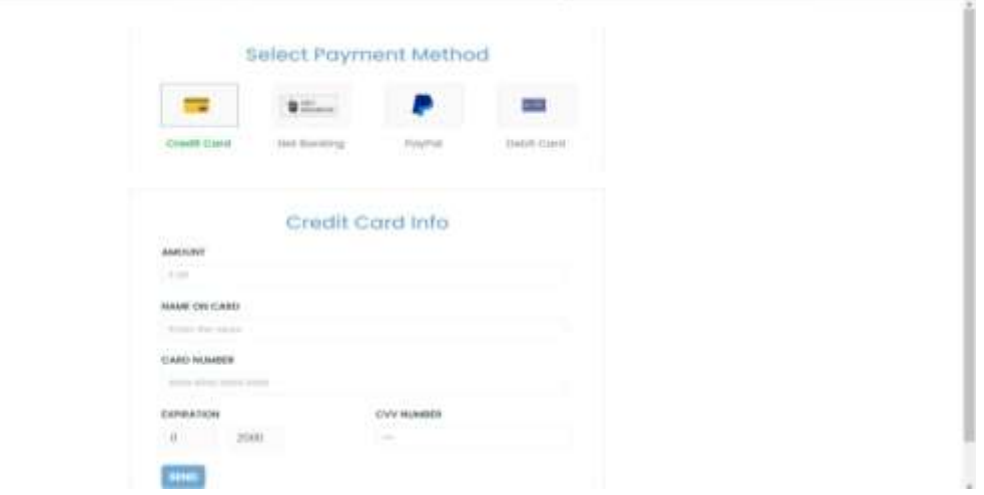

Here the customer can pay using different payment methods.Its totally to provide customer more facilities.

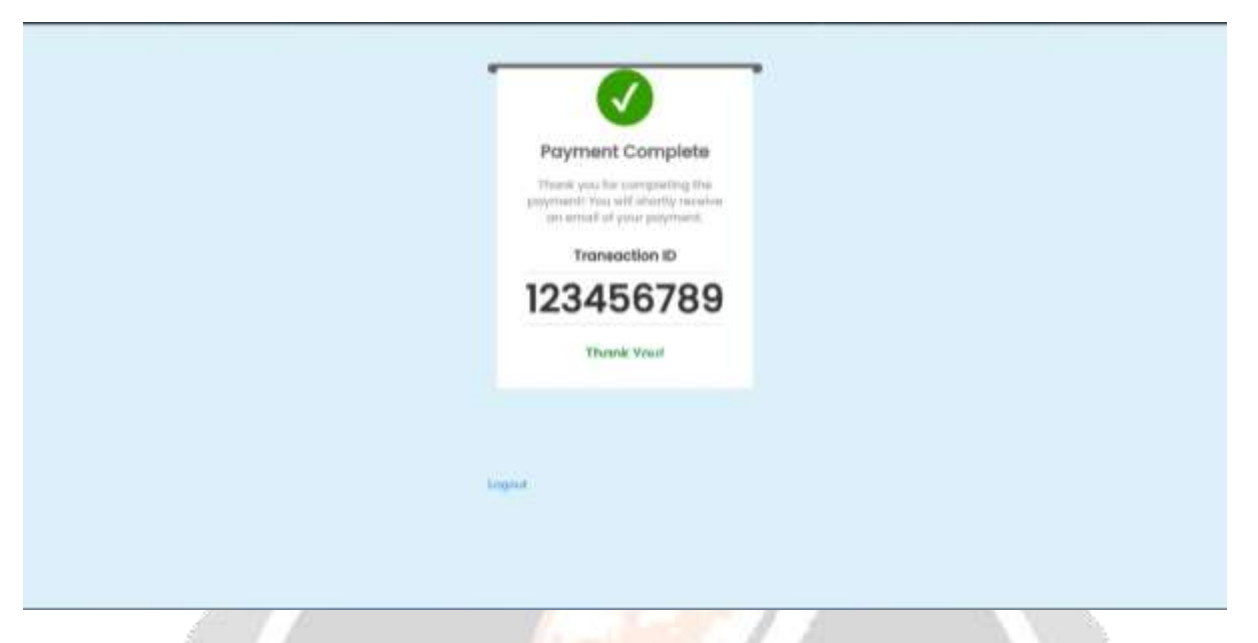

It is the final page of booking I.e after payment the slot foe keeping fruits and vegetables will be booked.And he will able to logout from this page.

# **5.4 Provider page:**

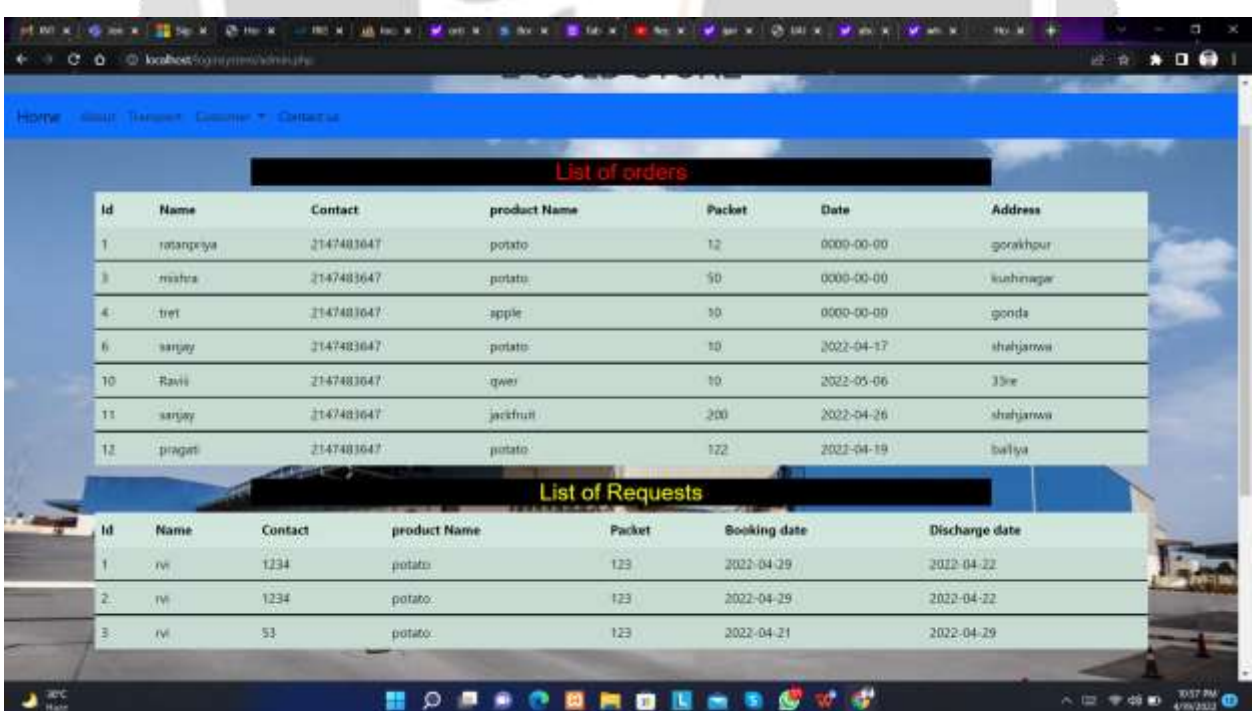

This page shows the order for booking the store from customer on the providers page, we can also call it store's owner page. This page also display the request for discharging the product. Form here store will inform to the customer to come to a fixed date and on fixed time to get their product back.

## **6.CONCLUSIONS**

In order to solve the technology problem of the food, vegetable and fruits supply chain management, there are very few online platforms that offer storage of fruits and vegetables on doorstep, if fortunately, they are available they shrink for a short destination or provide less products and they are not much famous for normal civilians. Ecommerce is a vast area of working and include innovation and creativity time to time. Choosing this type of idea demand strong consumer relationship with seller. e-commerce also works as technical weapon that provide easiness to user to shop online and now delivery partners are also reliable so one can easily trust a platform

## **7.REFERENCES**

[1].E-cold store :A web app Ravi,Ratanpriya,Pragati & Sanjay International journal of Advance Research And innovative Ideas in Education volume 8, Issue 2 2022 e-ISSN 2395-4396

[2]. Application and research progress of cold storage technology in cold chain transportation and distribution [Yi](https://link.springer.com/article/10.1007/s10973-019-08400-8#auth-Yi-Zhao)  [Zhao,](https://link.springer.com/article/10.1007/s10973-019-08400-8#auth-Yi-Zhao) [Xuelai Zhang](https://link.springer.com/article/10.1007/s10973-019-08400-8#auth-Xuelai-Zhang) & [Xiaofeng Xu](https://link.springer.com/article/10.1007/s10973-019-08400-8#auth-Xiaofeng-Xu) [Journal of Thermal Analysis and Calorimetry](https://link.springer.com/journal/10973) volume 139, pages1419–1434 (2020) Cite thi. Publish on 14 June 2019

[3].Pannita Chaitangjit, Pornthipa Ongkunaruk "The study of cold storage and temperature controlled Transportation : a case study of a Chain Restaurant in Thailand", December 2019. Pamuk kale University Journal of Engineering Science 25 (9) : 1014-1019

[4]. T.Krishnakumar ," Design of cold storage for fruits and vegetables "October 2002, Tamil Nadu Agricultural University 10.13140/RG.2.2. 14335.82082

[5]. Amit Soni & N.D. Pal," Comparative Analysis of Cold Storage Filled with Fresh Potatoes International Journal for Scientific Research & Development /Vol. 5, Issue 05,2017/ ISSN (online): 2321-0613

[6].Robert Kraemer, Andrew Plouff & John Venn,"Design of a small-scale Low-Cost Cold Storage System BE 487: Biosystems Design Project

[7]. Vipin Yadav, "Cold Storage : A View of Energy Efficient Technologies And Practices,December 2010,Int. Conf. on Clean Energy Technologies and Energy Efficiency for Sustainable Development 10.13140/2.1.3937.6009

[8] Chua K.J. and S.K. Chou. (2003) Low-cost drying methods for countries. Trends in Food Science & Technology 14 519-528

[9] Xie Ruhe, Chen Boxing. "Food logistics safety emergency ", Chinese logistics & purchase. Vol. 15, pp. 32- 34,2005.

[10]. Yi Zhao, Xuelai Zhang & Xiaofeng Xu," Application and research progress of cold storage technology in cold chain transportation and distribution"*Journal of Thermal Analysis and Calorimetry volume 139, pages 1419-1434 (2020) Cite the Publish on 14 June 2019*